**Croutons For Dreamweaver Полная версия License Key Full Скачать [Mac/Win]**

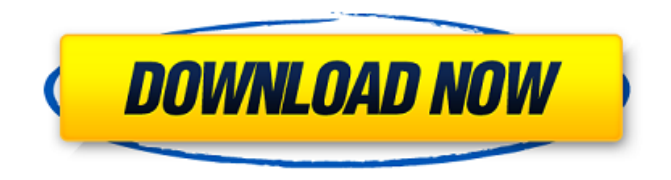

**Croutons For Dreamweaver Crack+ X64**

Веб-сайт посвящен информации, и ее должно быть легко найти. Croutons для Dreamweaver — это простое в использовании расширение, помогающее создавать прозрачную дорожку и создавать эффекты перехода для каждой страницы. Вы можете легко отфильтровать общее содержимое заголовков,

такое как название веб-сайта, в каждом теге заголовка и изменить длину следа в соответствии со своими предпочтениями. ПРИМЕЧАНИЕ. Это пробная версия расширения. Он содержит 3 страницы с эффектом перехода. Для правильной работы расширения требуются файлы cookie. Не подходит для работы на компьютерах без куки. Веб-сайт посвящен информации, и ее должно быть легко найти. Croutons для Dreamweaver — это простое в использовании расширение, помогающее создавать прозрачную дорожку

и создавать эффекты перехода для каждой страницы. Вы можете легко отфильтровать общее содержимое заголовков, такое как название веб-сайта, в каждом теге заголовка и изменить длину следа в соответствии со своими предпочтениями. ПРИМЕЧАНИЕ. Это пробная версия расширения. Он содержит 3 страницы с эффектом перехода. Для правильной работы расширения требуются файлы cookie. Не подходит для работы на компьютерах без куки. Важность Cursor Filter Расширение браузера Croutons для

Dreamweaver Описание Курсор в веб-браузере определяет направление, в котором пользователь будет искать и перемещаться по странице, и, следовательно, определяет, насколько быстро он может перемещаться по информации, которую он хочет найти. Croutons For Dreamweaver — это простое и удобное в использовании расширение, которое помогает отображать последние просмотренные посетителем веб-страницы. У вас есть возможность контролировать длину курсора в соответствии с вашими

требованиями. Расширение можно скачать бесплатно. Croutons For Dreamweaver содержит пошаговое руководство по установке со списком необходимых пользовательских данных. Расширение также включает в себя руководство пользователя и вкладку «Справка». Также доступна демо-версия расширения, которая позволяет узнать, как работает расширение.Вы можете использовать эту демо-версию без установки полного расширения. Это также пробная версия, которая включает в себя

бесплатное расширение для браузера croutons. Как использовать Coutons For Dreamweaver Croutons For Dreamweaver — это простое и удобное в использовании расширение, помогающее отображать последние просмотренные посетителем вебстраницы. Это расширение можно использовать для отображения времени последнего посещения каждой страницы. Фильтр содержит дополнительную информацию, такую как последний URL-адрес страницы и время ее посещения. Вы можете

Интегрированное расширение для FireFox и Internet Explorer... ... и расширение работает как шарм. Поскольку я не использую много CSS или много манипуляций с DOM, это расширение также было для меня лучшей альтернативой. Причина, почему это так хорошо: - Действительно прост в использовании - Чистый и аккуратный код - Просто сделайте несколько правых кликов, и вы готовы к работе - Не нужно указывать файлы или быть очень терпеливым - Модуль может анализировать страницы

в фоновом режиме и принимать по ним решения - Не нужно устанавливать сторонние плагины... ... и расширение работает как шарм. Поскольку я не использую много CSS или много манипуляций с DOM, это расширение также было для меня лучшей альтернативой. Причина, почему это так хорошо: - Действительно прост в использовании - Чистый и аккуратный код - Просто сделайте несколько правых кликов, и вы готовы к работе - Не нужно указывать файлы или быть очень терпеливым - Модуль может анализировать страницы

в фоновом режиме и принимать по ним решения - Не нужно устанавливать сторонние плагины... ... и расширение работает как шарм. Поскольку я не использую много CSS или много манипуляций с DOM, это расширение также было для меня лучшей альтернативой. Причина, почему это так хорошо: - Действительно прост в использовании - Чистый и аккуратный код - Просто сделайте несколько правых кликов, и вы готовы к работе - Не нужно указывать файлы или быть очень терпеливым - Модуль может анализировать страницы

в фоновом режиме и принимать по ним решения - Не нужно устанавливать сторонние плагины... ... и расширение работает как шарм. Поскольку я не использую много CSS или много манипуляций с DOM, это расширение также было для меня лучшей альтернативой. Причина, почему это так хорошо: - Действительно прост в использовании - Чистый и аккуратный код - Просто сделайте несколько правых кликов, и вы готовы к работе - Не нужно указывать файлы или быть очень терпеливым - Модуль может анализировать страницы

#### в фоновом режиме и принимать по ним решения - Не нужно устанавливать сторонние плагины... ... и расширение работает как шарм. Поскольку я не использую много CSS или много манипуляций с DOM, это расширение также было лучшей альтернативой. 1709e42c4c

Основная концепция использования Croutons для Dreamweaver заключается в том, что вы можете добавить немного дополнительной информации, которая отображается поверх обычного заголовка вашего сайта. Это может быть какой-то текст, картинка или что-то еще, что вы хотите. Когда дело доходит до показа вашим посетителям последних вебстраниц, которые они посетили. Это то, чего вы, вероятно, никогда раньше не видели, и это довольно аккуратно. Это

#### расширение для браузера, которое добавит

дополнительный индикатор под тегом заголовка каждого вебсайта для отслеживания того, где вы в последний раз были, и будет отображать последнюю страницу, которую вы посетили. Как установить: Он будет автоматически установлен после того, как вы закончите онлайнучебник. Вы сможете увидеть адрес страницы на боковой панели в разделе «Избранное». Вы нажмете на любую ссылку, которую хотите, и расширение отобразит последние вебстраницы, которые они

собираются посетить. Вы также можете перетащить расширение на панель инструментов, настроить его и добавить свои любимые параметры для лучшего контроля. Функции: - Скрыть ваши любимые веб-сайты - Перетащите расширение на панель инструментов. - Отображение содержимого последних 10 веб-сайтов, которые посетил пользователь - Маленькие размеры экрана - Добавить пользователя сохраненные домены - Отменить - восстановить страницу до предыдущей версии - Скриншоты - Очистить кэш -

Включить / отключить расширение - Настройки - Скрипт антиблокировщика - Автоматическое закрытие вкладки при добавлении страниц - Настройка через меню опций - Новое окно вместо новой вкладки - Простое в использовании расширение - Разработчик может предоставить свой адрес электронной почты для предложений. Ajax Ecommerce Wizard — это универсальное решение для сайтов электронной коммерции. со встроенными инструментами настройки темы WordPress,

которые помогут вам создать свою собственную тему с нуля за считанные минуты. От компонентов до плагинов, услуг и поддержки — все включено в один пакет. Ajax Ecommerce Wizard — это решение для электронной коммерции WordPress, которое включает в себя лучшие функции корзины покупок, оформления заказа и системы выставления счетов. Вы можете начать добавлять свои продукты и оценивать их, как только ваш сайт заработает. Вы создадите продукты, создадите страницу блога или создадите несколько способов доставки.

Ajax Ecommerce Wizard — это универсальное решение для сайтов электронной коммерции. со встроенными инструментами настройки темы WordPress, которые помогут вам создать свою собственную тему с нуля за считанные минуты. От компонентов к плагинам к сервисам

**What's New in the?**

Добавляет гренки, которые отображают кнопку «Последний посещенный веб-сайт» слева от URL-адреса: (Он включает в себя встроенные шаблоны для всех основных браузеров). Гренки

# поддерживают настраиваемую длину следа заголовка и автоматически удаляют след, когда посетитель переходит на другой веб-сайт или по достижении выбранной длины. Сухарики для Dreamweaver Особенности: След титула

Croutons для Dreamweaver — это простое и удобное в использовании расширение,

помогающее отображать последние просмотренные посетителем веб-страницы. С помощью этого расширения у вас есть возможность отфильтровать обычное

содержимое заголовков,

## например, название веб-сайта в каждом теге заголовка, и изменить длину следа в соответствии с вашими предпочтениями. Гренки для Dreamweaver Описание: Добавляет гренки, которые отображают кнопку «Последний посещенный веб-сайт» слева от URL-адреса: (Он включает в себя встроенные шаблоны для всех основных браузеров). Гренки поддерживают настраиваемую длину следа заголовка и автоматически удаляют след, когда посетитель переходит на другой веб-сайт или по достижении выбранной длины.

## Название веб-адреса В своем браузере вы можете легко просматривать и искать местоположение своего вебсайта, используя функции расширения заголовка вебадреса. Создайте новый заголовок, отредактируйте существующий или удалите их из DOM и самой страницы. Заголовок веб-адреса — это расширение, которое позволяет вам легко делать то, что вы делаете на самом популярном веб-сайте, и как вы его используете. Вы можете создать заголовок справа от URL-адреса, отредактировать его, удалить их

из DOM или удалить с самой страницы. Название веб-адреса Описание: Добавляет новое действие в контекстное меню вашего браузера, которое откроет URL-адрес описания в новой вкладке. Используйте это простое и мощное расширение, чтобы добавить новое действие в контекстное меню вашего браузера, которое откроет текущий URL-адрес описания в новой вкладке. Название вебадреса Описание: Позволяет настроить дополнительное личное описание для контекстного меню, например, ваш браузер или закладки. В

## интерфейсе вы можете выбрать личное описание, которое будет отображаться справа от значка действия. Вы можете изменить настройку личного описания, которое будет отображаться на панели предпочтений. Название веб-адреса Описание: Позволяет расширению добавить новое действие в контекстное меню вашего браузера с помощью

**System Requirements For Croutons For Dreamweaver:**

Рекомендуется использовать установку с процессором Intel i5-4590 или аналогичным и не менее 8 ГБ оперативной памяти. Вы можете запустить игру на ПК с более низкими характеристиками, если вам нужно, но, скорее всего, вы столкнетесь с некоторыми сбоями. Чтобы получить максимальную производительность от Darkest Dungeon, я бы рекомендовал использовать Nvidia GTX 970 или AMD R9 Fury X или аналогичный. Если вы используете ноутбук

#### или планшет, убедитесь, что у вас есть как минимум 16 ГБ оперативной памяти. И не забудьте отключить лишние